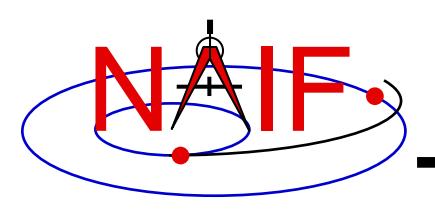

# **Derived Quantities**

**January 2018**

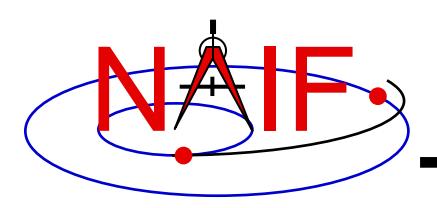

## **What are Derived Quantities?**

**Navigation and Ancillary Information Facility**

• **Derived quantities, what we often call "observation geometry," are produced using data from kernels.**

– **These are the primary reason that SPICE exists!**

- **The SPICE Toolkit contains many routines that assist with the computations of derived quantities.**
	- **Some are fairly low level, some are quite high level.**
	- **More are being added as time permits.**

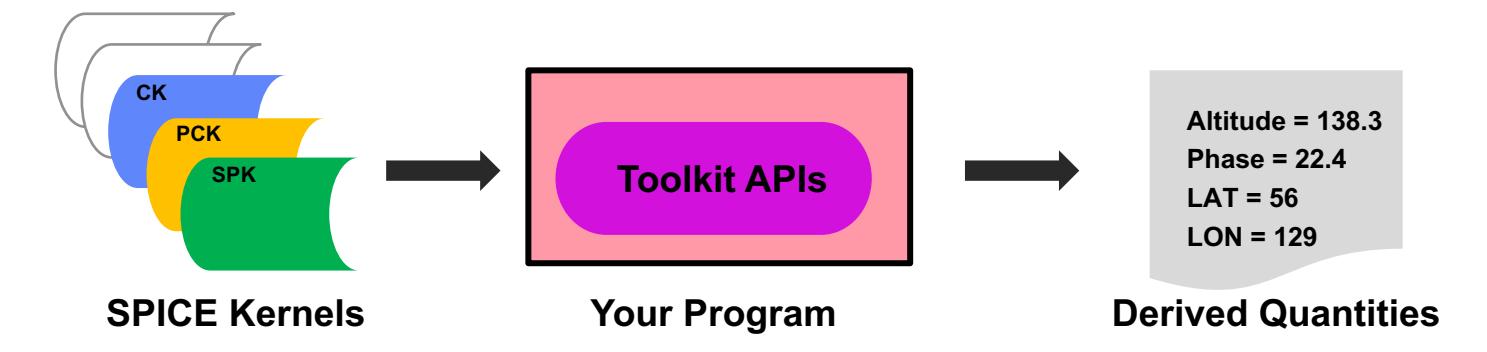

• **Examples follow on the next several pages.**

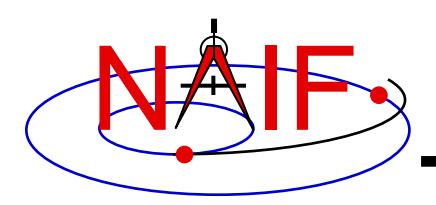

- **Geometric Parameter or Condition**
	- **The majority of SPICE routines are used to determine a quantity or a condition at a specified time.**
- **Geometry Finder (GF)**
	- **Some SPICE routines find times, or time spans, when a specified geometric event**- **occurs, or when a specified geometric condition**- **exists.**
		- » **This is such a large topic that a separate tutorial ("geometry\_finder") has been written for it.**

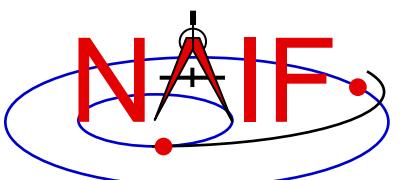

## **Examples of Geometric Parameters**

**Navigation and Ancillary Information Facility**

- **Illumination angles (phase, incidence, emission)**
	- **ILLUMF, ILLUMG, ILUMIN\***
- **Sub-solar point**
	- **SUBSLR\***
- **Sub-observer point**
	- **SUBPNT\***
- **Surface intercept point**
	- **SINCPT\*, DSKXV, DSKXSI**
- **Longitude of the sun (Ls), an indicator of season**
	- **LSPCN**
- **Phase angle between body centers**
	- **PHASEQ**
- **Limb and terminator points on an ellipsoid or DSK**
	- **LIMBPT, TERMPT**
- **Surface points at specified longitude, latitude coordinates**
	- **LATSRF**
- **Outward surface normal on extended object**
	- **SRFNRM**

**Derived Quantities 4 \* These routines supercede the now deprecated routines ILLUM, SUBSOL, SUBPT and SRFXPT** 

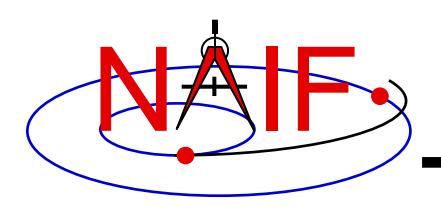

- **Ray in field-of-view?**
	- **FOVRAY**
- **Ephemeris object within field-of-view?**
	- **FOVTRG**
- **Determine occultation condition**
	- **OCCULT**

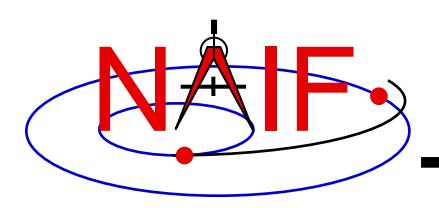

### **Examples of Geometric Searches**

- **Find times when:**
	- **ray is in field-of-view**
		- » **GFRFOV**
	- **ephemeris object is within field-of-view**
		- » **GFTFOV**
	- **object is in occultation or transit**
		- » **GFOCLT**
	- **object is at periapse**
		- » **GFDIST**
	- **latitude and longitude are in specified ranges**
		- » **GFPOSC**
	- **solar incidence angle is below a specified limit**
		- » **GFILUM**
- **Far more GF functionality is available; see the GF tutorial.**

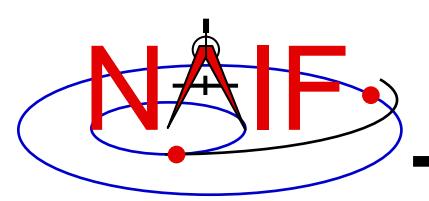

## **Geometry Related to Objects**

**Navigation and Ancillary Information Facility**

### **Function Routine**

• **Ellipsoids**

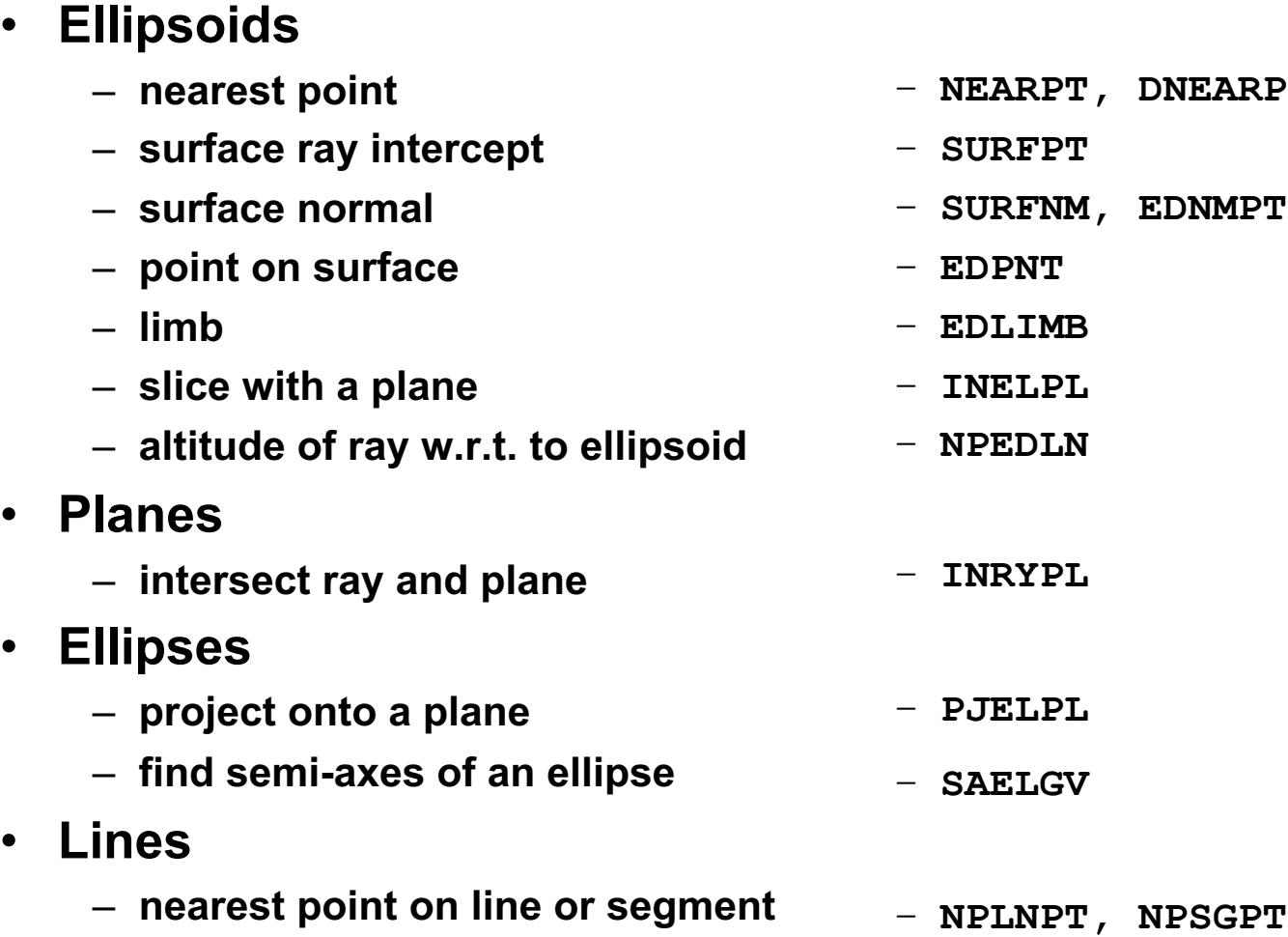

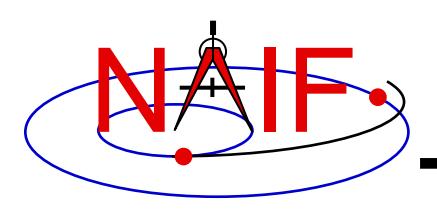

#### **Position and State Coordinate Transformations**

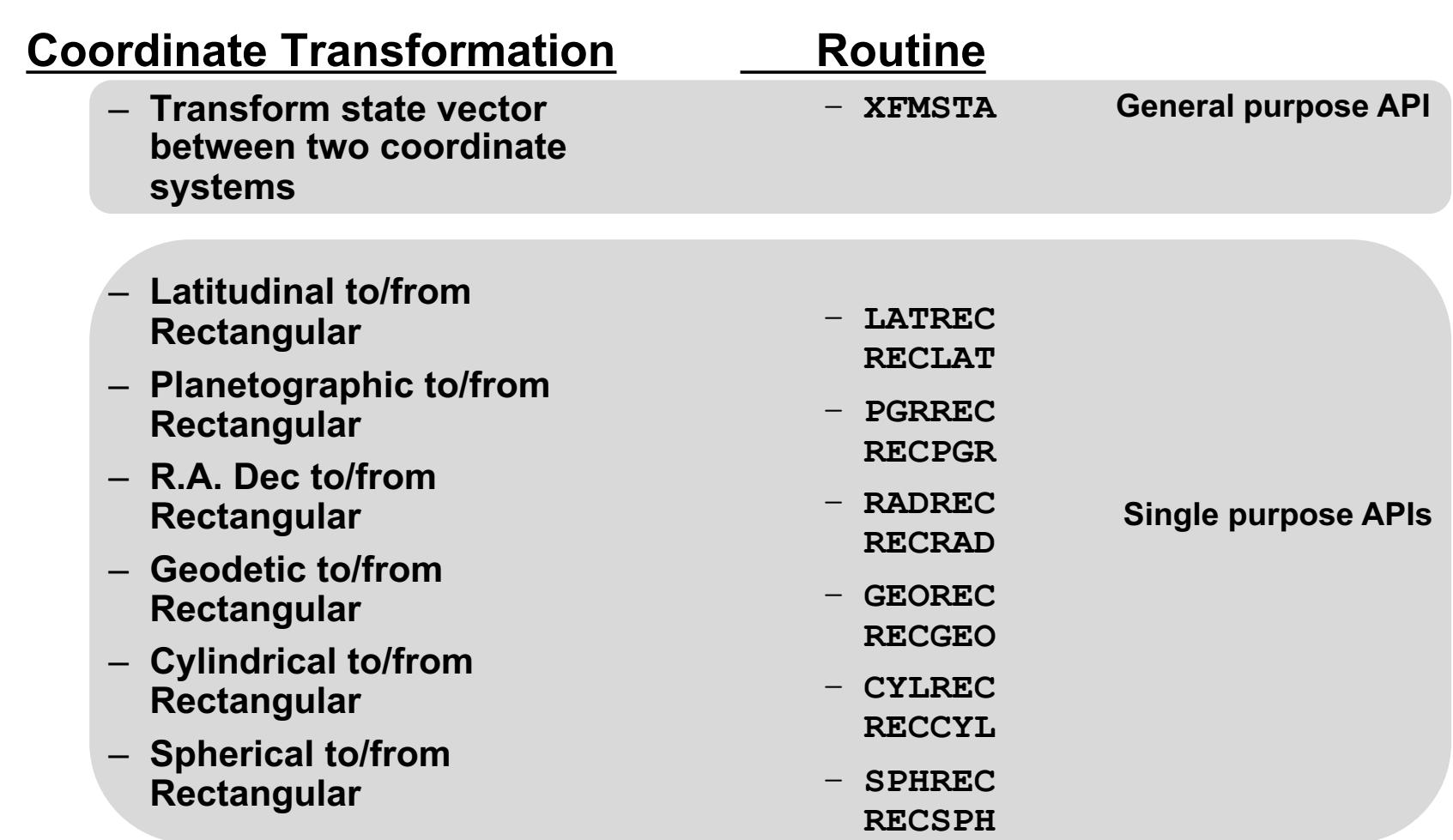

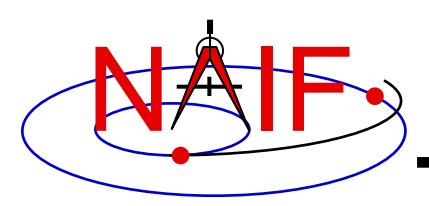

#### • **Function**

- **<v,w>**
- **v** x **w**
- **v/||v||**
- **v** x **w / || v** x **w||**
- **v + w**
- **v - w**
- a**v** [**+** b**w** [**+** c**u**]]
- angle between **v** and **w**
- **||v||**
- **Routine**
	- **VDOT, DVDOT**
	- **VCROSS, DVCRSS**
	- **VHAT, DVHAT**
	- **UCROSS, DUCRSS**
	- **VADD, VADDG**
	- **VSUB, VSUBG**
	- **VSCL,** [**VLCOM,** [**VLCOM3**]]
	- **VSEP**
		- **VNORM**

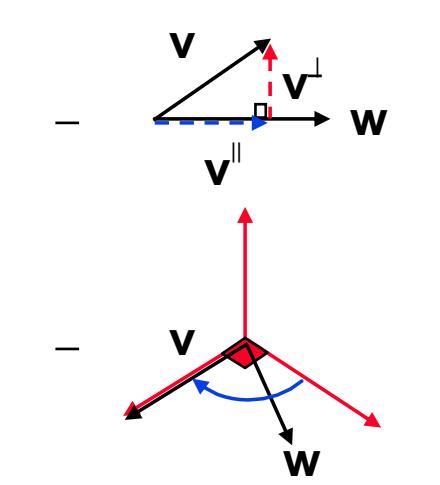

**VPROJ, VPERP**

**TWOVEC, FRAME**

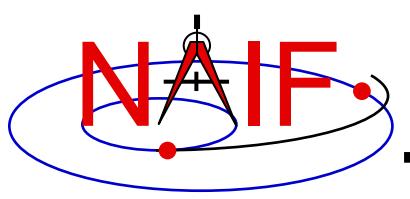

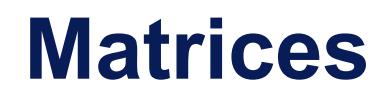

#### **Selected Matrix-Vector Linear Algebra Routines**

- **Routine** – **MXV**  – **MXM** – **MTXV** – **MTXM** – **MXMT** – **VTMV** – **XPOSE** – **INVERT, INVSTM** • **Function** – **M x v** – **M x M** – **Mt x v**  $-$  **M<sup>t</sup> x M** – **M x Mt**  $- v^t \times M \times V$ – **Mt**  $- M^{-1}$ 
	- **M = Matrix**
	- **V = Vector**
	- **X = Multiplication**
	- **T = Transpose**

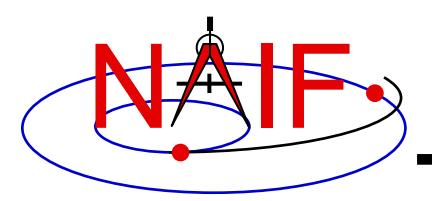

## **Matrix Conversions**

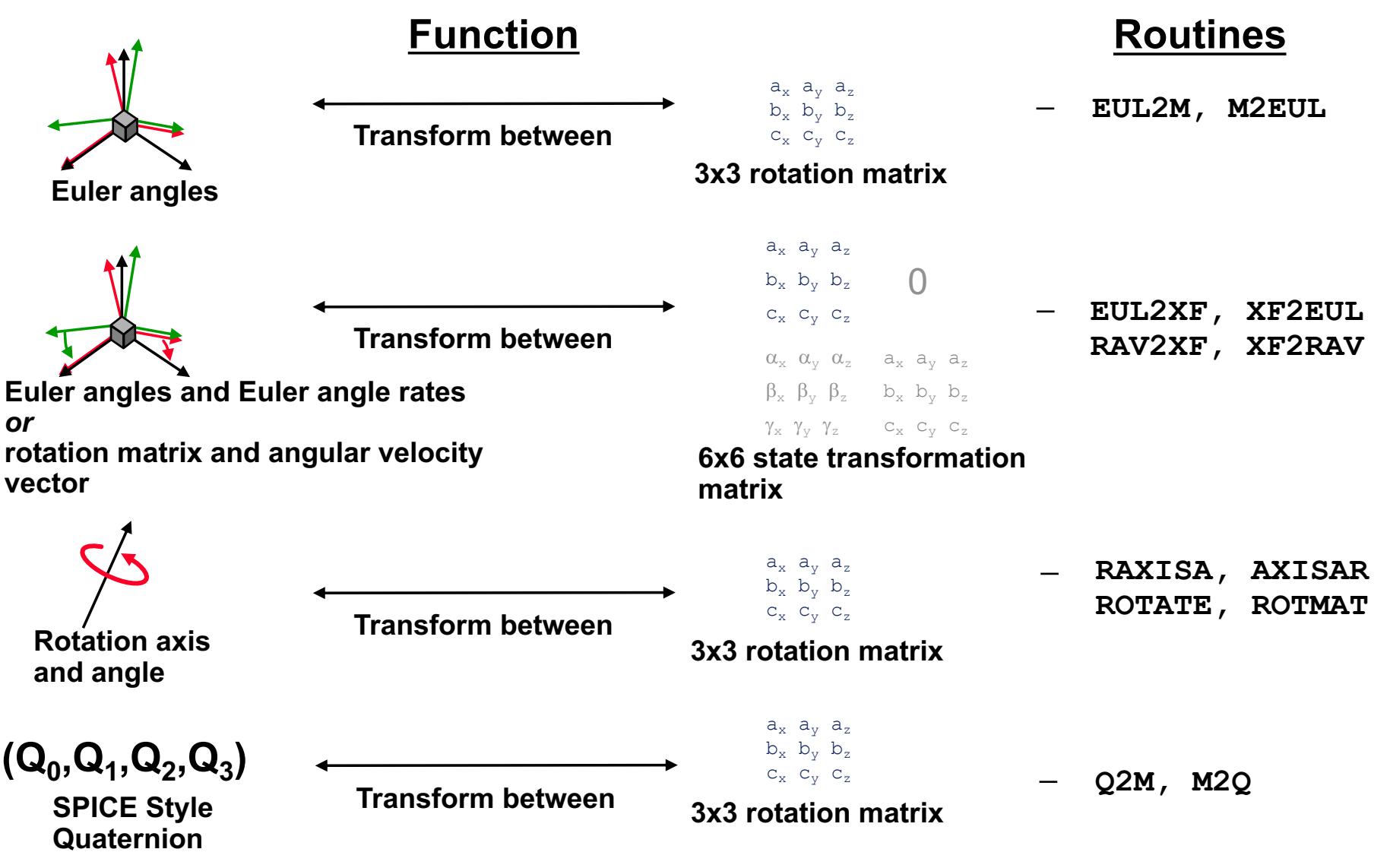

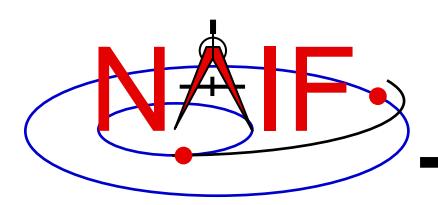

### **Velocity Coordinate Transformations**

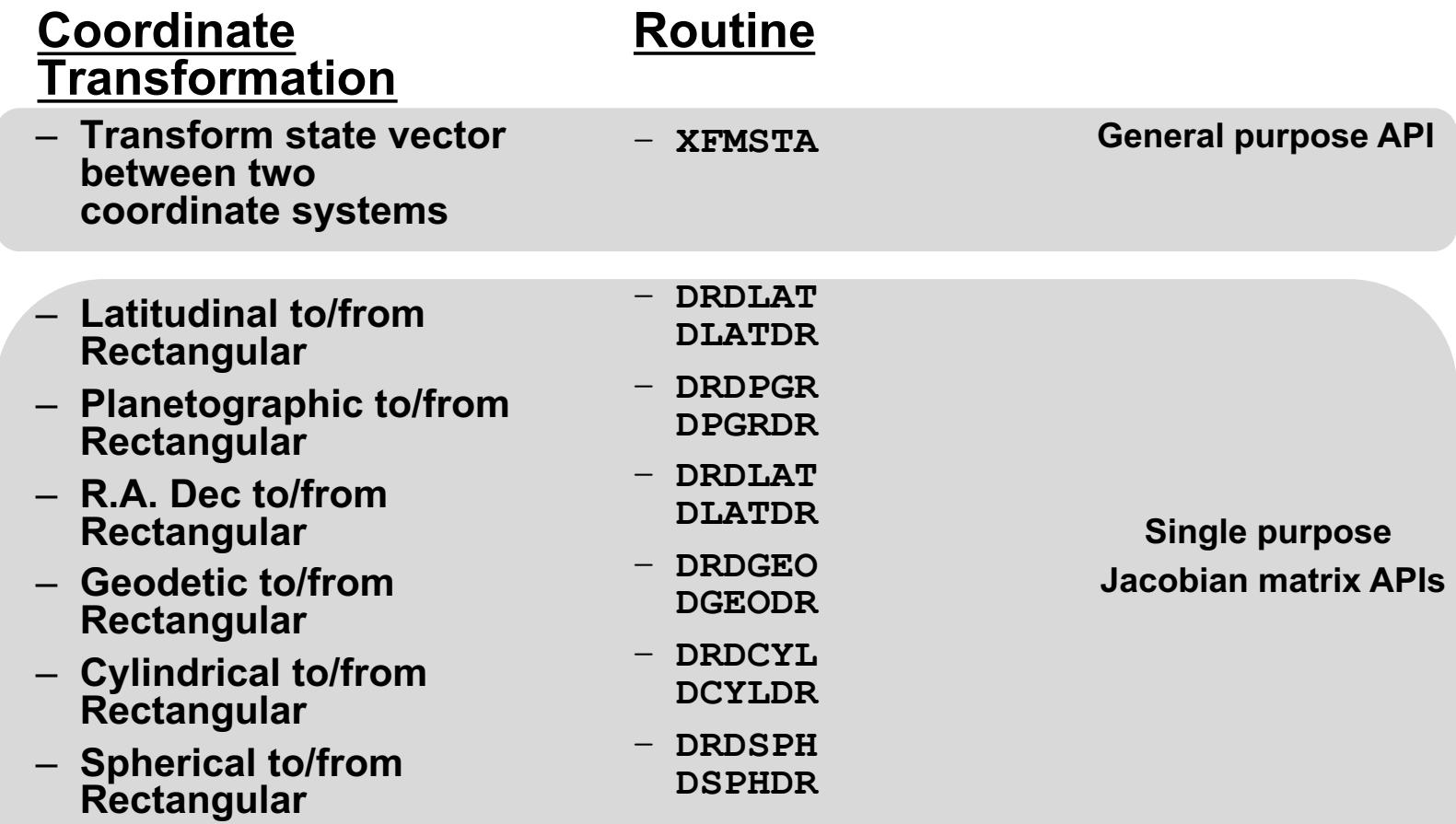

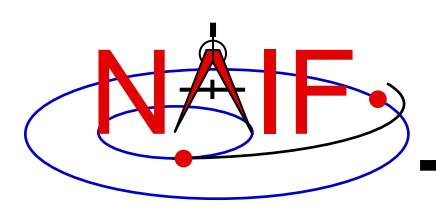

### **Examples of Velocity Coordinate Transformations**

**Navigation and Ancillary Information Facility**

**This example is for rectangular to spherical**

• **Using full state vector transformation API**

**CALL SPKEZR ( TARG, ET, REF, CORR, OBS, STATE, LT ) CALL XFMSTA ( STATE, 'RECTANGULAR', 'SPHERICAL', ' ' , OUTSTATE )**

- **Using velocity-only (Jacobian) APIs**
	- **Transform velocities from rectangular to spherical coordinates using the SPICE Jacobian matrix routines. The SPICE calls that implement this computation are:**

**CALL SPKEZR ( TARG, ET, REF, CORR, OBS, STATE, LT ) CALL DSPHDR ( STATE(1), STATE(2), STATE(3), JACOBI ) CALL MXV ( JACOBI, STATE(4), SPHVEL )**

– **After these calls, the vector SPHVEL contains the velocity in spherical coordinates: specifically, the derivatives**

**( d (r) / dt, d (colatitude) / dt, d (longitude) /dt )**

- **Caution: coordinate transformations often have singularities, so derivatives may not exist everywhere.**
	- » **Exceptions are described in the headers of the SPICE Jacobian matrix routines.**
	- » **SPICE Jacobian matrix routines signal errors if asked to perform an invalid computation.**

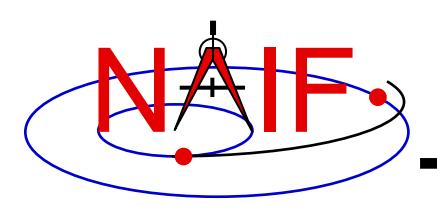

### **Examples of Computing Derived Quantities**

- **On the next several pages we present examples of using some of the "derived quantity" APIs.**
- **Explore the "Most Used SPICE APIs" document to learn more.**

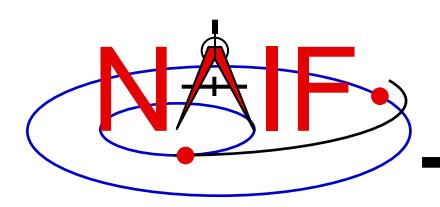

# **Computing Illumination Angles**

**Navigation and Ancillary Information Facility**

• **Given the direction of an instrument boresight in a body-fixed frame, return the illumination angles (incidence, phase, emission) at the boresight's surface intercept on an object, with the object's shape modeled by a tri-axial ellipsoid or by DSK data.**

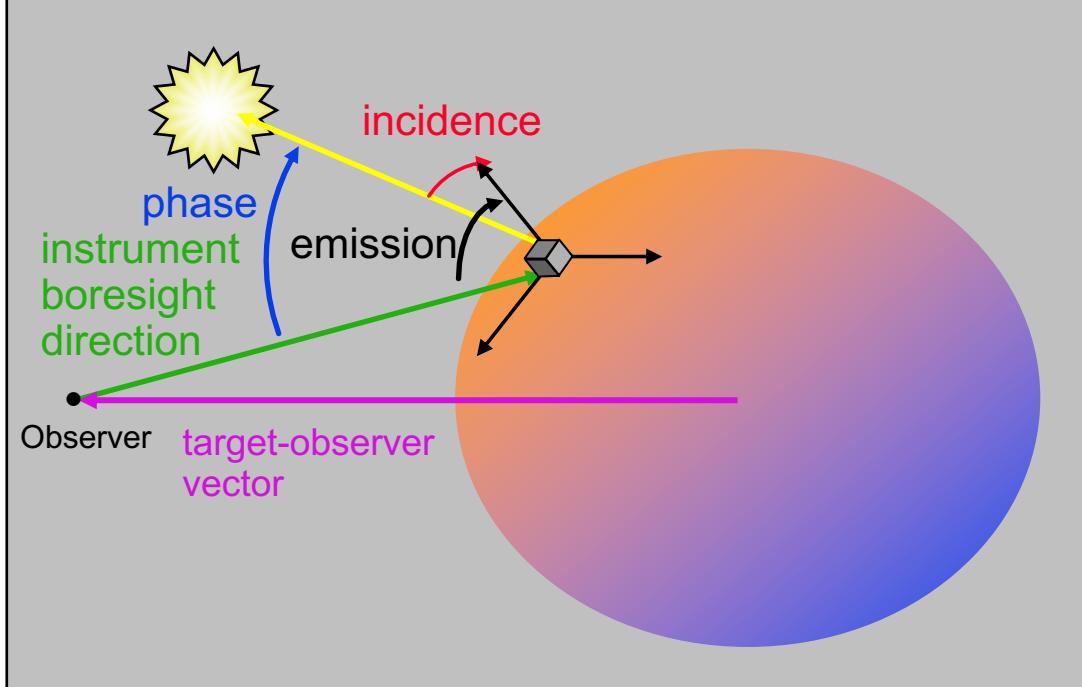

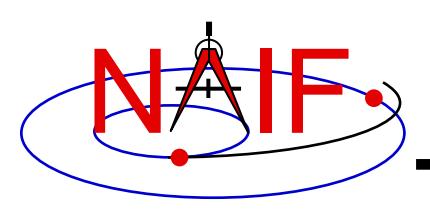

## **Computing Illumination Angles**

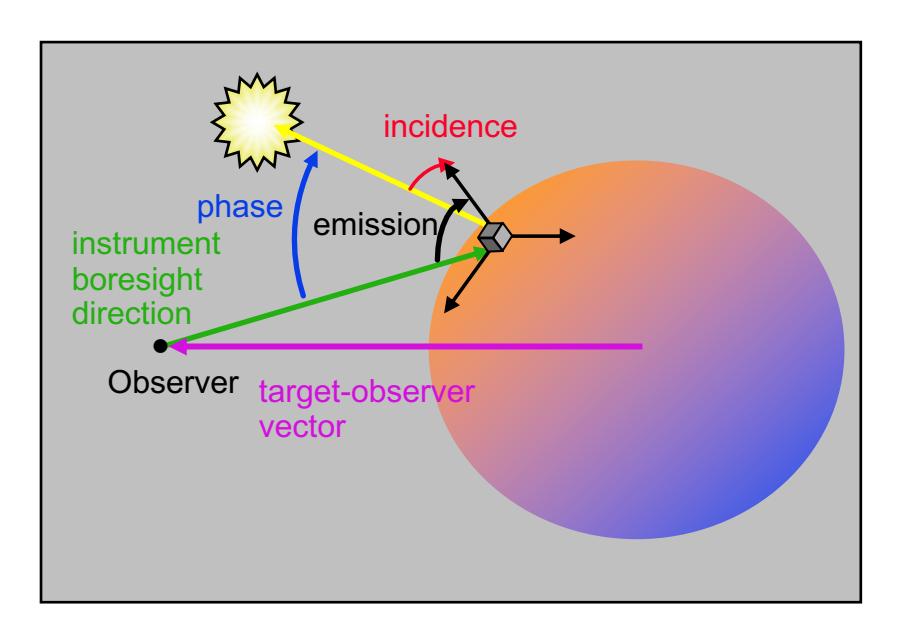

- **CALL GETFOV to obtain boresight direction vector**
- **CALL SINCPT to find intersection of boresight direction vector with surface**
- **CALL ILUMIN to determine illumination angles**

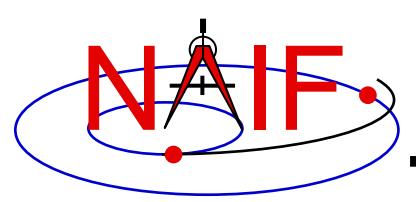

## **Computing Ring Plane Intercepts**

**Navigation and Ancillary Information Facility**

• **Determine the intersection of the apparent line of sight vector between Earth and Cassini with Saturn's ring plane and determine the distance of this point from the center of Saturn.**

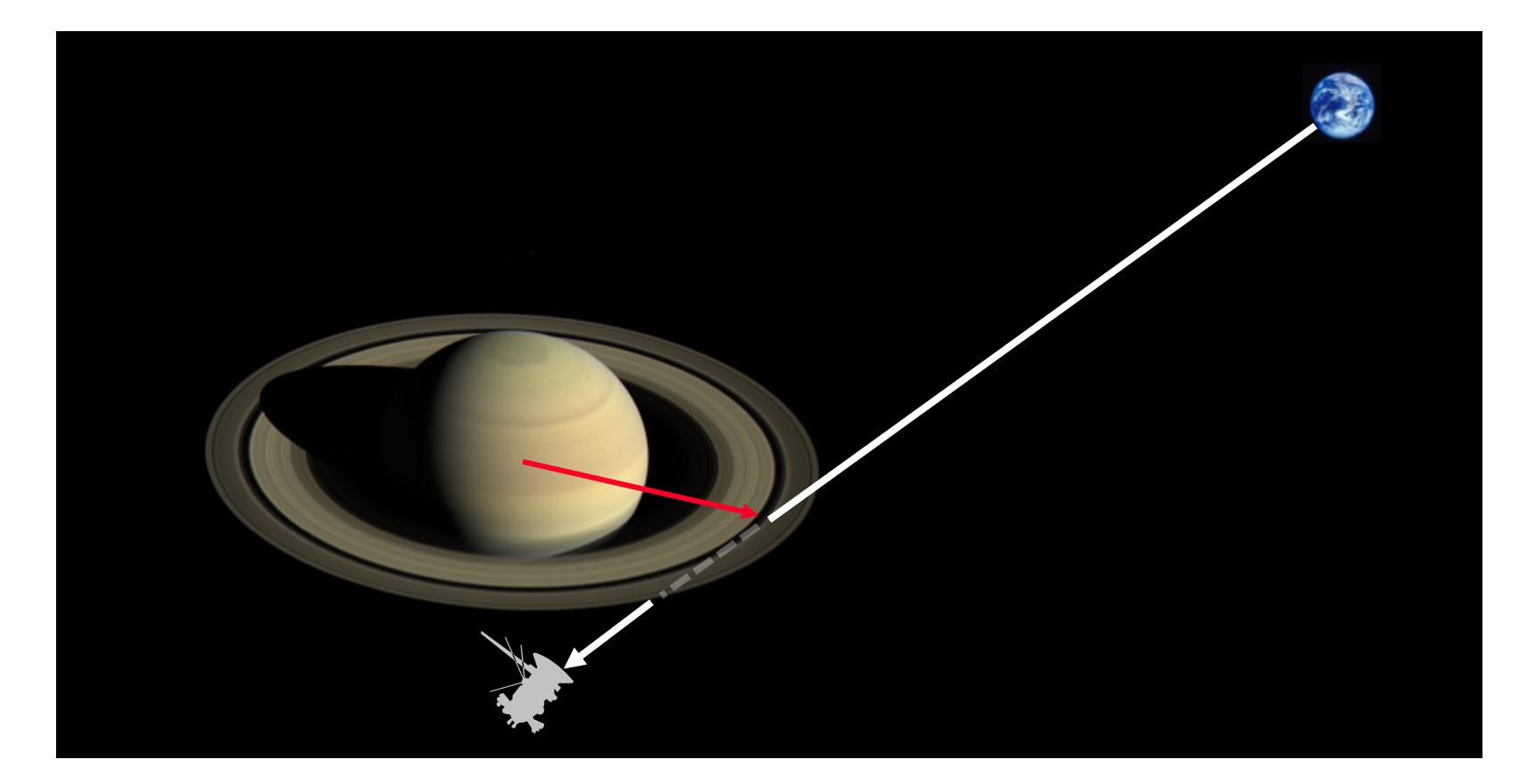

## **Computing Ring Plane Intercepts-2**

#### **Navigation and Ancillary Information Facility**

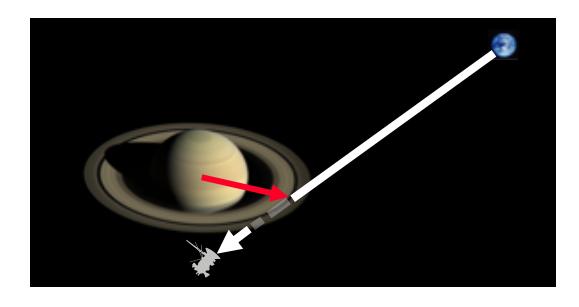

NAIF

This simplified computation ignores the difference between the light time from Saturn to the earth and the light time from the ring intercept point to the earth.

The position and orientation of Saturn can be re-computed using the light time from earth to the intercept; the intercept can be re-computed until convergence is attained.

This computation is for the reception case, when radiation is received at the earth at a given epoch "ET".

- **CALL SPKEZR to get light time corrected position of spacecraft as seen from earth at time ET in J2000 reference frame SCVEC.**
- **CALL SPKEZR to get light time corrected position of center of Saturn at time ET as seen from earth in J2000 frame SATCTR.**
- **CALL PXFORM to get rotation from Saturn body-fixed coordinates to J2000 at light time corrected epoch. The third column of this matrix gives the pole direction of Saturn in the J2000 frame SATPOL.**
- **CALL NVP2PL and use SATCTR and SATPOL to construct the ring plane RPLANE.**
- **CALL INRYPL to intersect the earth-spacecraft vector SCVEC with the Saturn ring plane RPLANE to produce the intercept point X.**
	- **CALL VSUB to get the position of the intercept with respect to Saturn XSAT (subtract SATCTR from X) and use VNORM to get the distance of XSAT from the center of Saturn.**

## **Computing Ring Plane Intercepts-3**

**Navigation and Ancillary Information Facility**

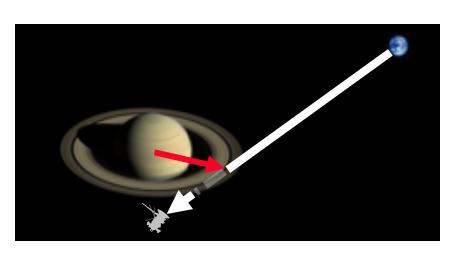

NAIF

An alternate approach

- **Create a dynamic frame with one axis pointing from earth to the light time corrected position of the Cassini orbiter. Use the CN correction for this position vector. (This gives us a frame in which the direction vector of interest is constant.)**
- **Temporarily change the radii of Saturn to make the polar axis length 1 cm and the equatorial radii 1.e6 km. This can be done either by editing the PCK or by calling BODVCD to fetch the original radii, then calling PDPOOL to set the kernel pool variable containing the radii to the new values. This flat ellipsoid will be used to represent the ring plane.**
- **Use SINCPT to find the intercept of the earth-Cassini ray with the flat ellipsoid. Use the CN correction. SINCPT returns both the intercept in the IAU\_SATURN frame and the earth-intercept vector. Use VNORM to get the distance of the intercept from Saturn's center.**
- **Restore the original radii of Saturn. If PDPOOL was used to update the radii in the kernel pool, use PDPOOL again to restore the radii fetched by BODVCD.**

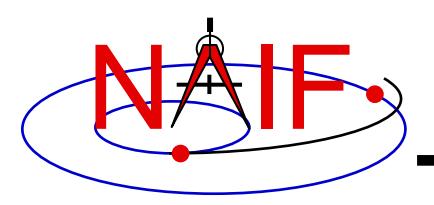

## **Computing Occultation Events**

**Navigation and Ancillary Information Facility**

• **Determine when the spacecraft will be occulted by an object (such as a natural satellite) as seen from an observer (such as earth).**

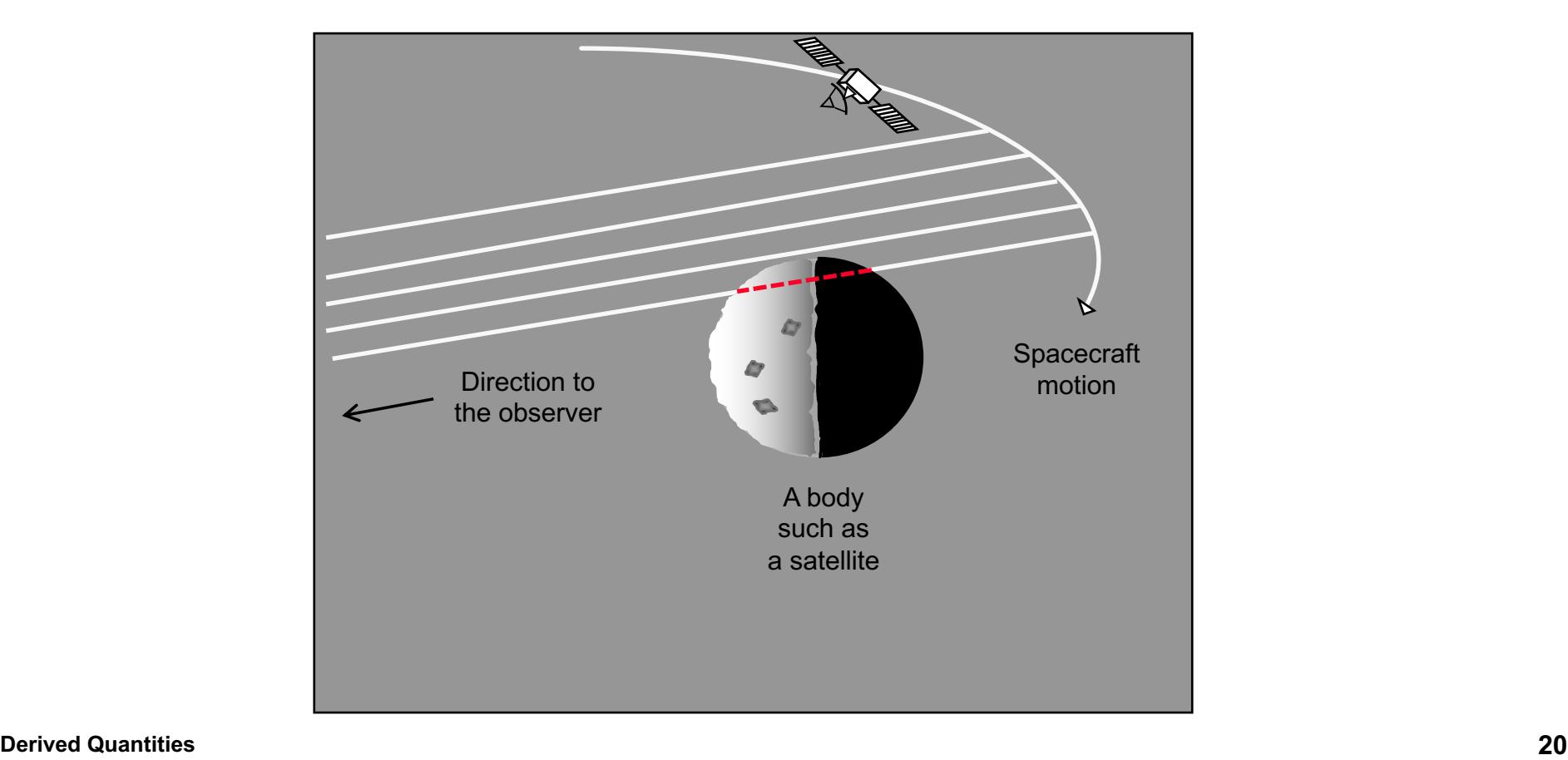

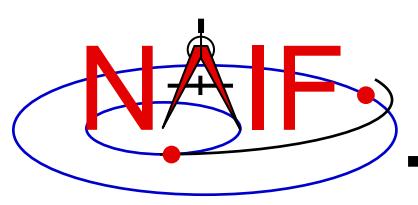

## **Find Occultation Ingress/Egress**

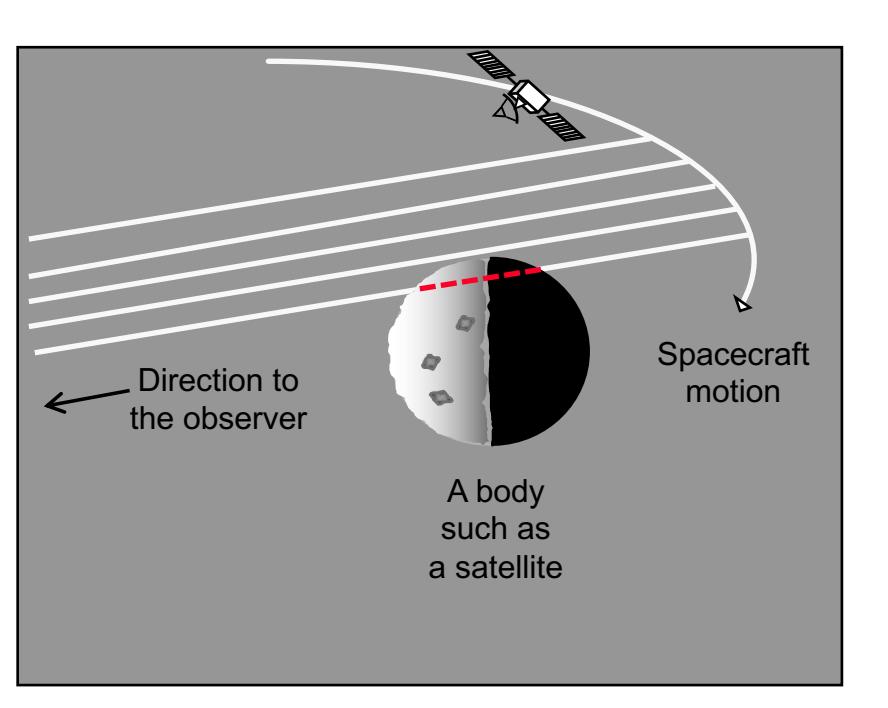

- **Select a start epoch, stop epoch and step size.**
	- **Start and stop epochs can bracket multiple occultation events**
	- **Step size should be smaller than the shortest occultation duration of interest, and smaller than the minimum interval between occultation events that are to be distinguished, but large enough to solve the problem with reasonable speed.**
- **Insert the search interval into a SPICE window. This is the "confinement window."**
- **CALL GFOCLT to find occultations, if any. The time intervals, within the confinement window, over which occultations occur will be returned in a SPICE window.**
	- **GFOCLT can treat targets as ellipsoids, DSK shapes, or points (but at least one must be an ellipsoid or DSK shape, and DSK shapes can be combined only with point targets).**
	- **GFOCLT can search for different occultation or transit geometries: full, partial, annular, or "any."**